# Command-line Python

#### **One Step in Python Language**

Built-in Functions Functions of Downloaded Packages My Functions (later) Functions of My Defined Modules

### How We Can Talk to Python

#### **As a Developer**

- Command-line UI
- Graphical UI

#### **As a User**

- Command-line UI
- Graphical UI

- Arithmetic operators
	- $+, -, *, %$ , %, /

- Arithmetic operators
- Built-in functions
	- Functions associated with modules
	- How to list functions, given a module?
	- $\bullet$  Ex)

```
print()
str()
split()
int()
input()
format()
```
- Arithmetic operators
- Built-in functions
	- Functions associated with modules
	- How to list functions, given a module?
- A package contains sub-packages
	- A package has multiple modules o A module has multiple sub-modules oA module has multiple functions
	- Ex) Install a package pip install datetime
	- Ex) Import a module from the package import datetime

- Arithmetic operators
- Built-in functions
	- Functions associated with modules
	- How to list functions, given a module?
- A package contains sub-packages
	- A package has multiple modules o A module has multiple sub-modules oA module has multiple functions
- Get the detail information from help() or from google

### Another Useful Fn: **format()**

- Built-in Function
	- format(*value*, *format*)
	- Ex) format(0.78, '%')
	- Ex) format(123456789, ',')

■ Check out the following site:

https://docs.python.org/3/library/functions.html

# Yet Another format(): **string.format()**

- Method of Class String
	- str.format(*format\_string*, *\*args*, *\*\*kwargs*)
	- Ex) "My friends, {}, {}, and {}".format("James", "Tommy", "Sam")

# Summary: format() v.s. string.format()

- Built-in Function
	- format(*value*, *format*)
	- Ex) format(0.78, '%')
	- Ex) format(123456789, ',')
	- Ex) format(3.148976543577, '.2f')
- Method of Class String

• str.format(*format\_string*, *\*args*, *\*\*kwargs*)

• Ex) "My friends, {}, {}, and {}".format("James", "Tommy", "Sam")

## HW2

Consider one variable called smallNumber that contains a floating point, 12.23456789.

These two variables, smallNumber and myName will be manipulated as follows.

1) Print two variables as they are.

2) Print smallNumber to 12 using the function int().

3) Print smallNumber to 12.34 using the built-in function format().

4) Print smallNumber to 12.34 using the string method format().

5) Prompt the question: "Enter your name (First name after the last name): " Store the name in the variable called myName.

6) Split the variable myName to print the last name only using split().

5) Print

Note that any hard-coded print will receive 0 credit.

 $\sim$   $\sim$   $\sim$ 

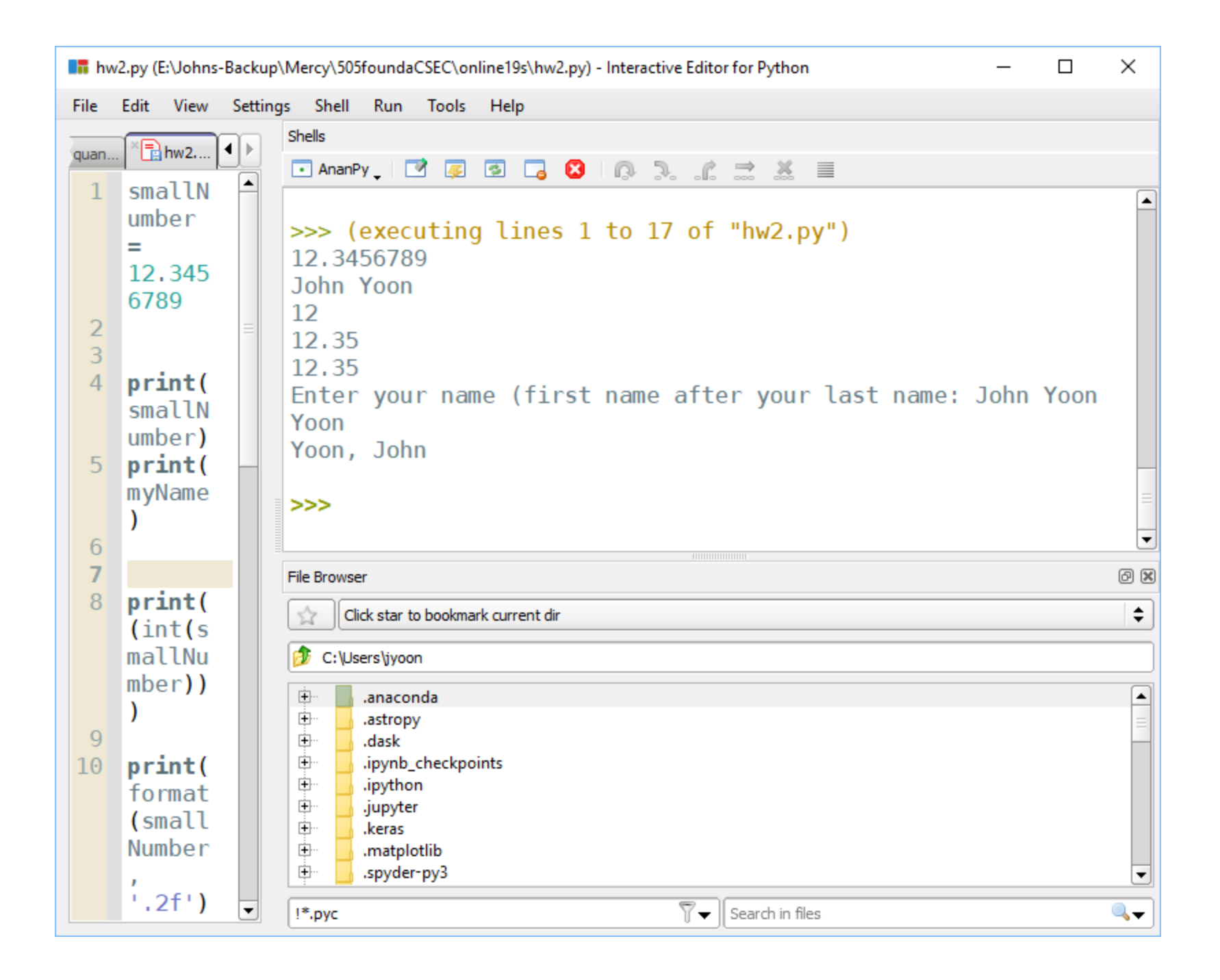